**PRATIQUE** NOUVELLES TECHNOLOGIES

**Une vidéosurveillance performante c'est une solution contre le vol à l'étalage, en cas de cambriolage… et une certaine tranquillité les nuits de garde. Mais qu'est ce qu'une vidéosurveillance efficace ? Et comment le système fonctionne-t-il techniquement ? Suivez le guide...**

# **LA VIDÉOSURVEILLANCE DE A À Z**

### **La clé d'un système efficace**

Un système de vidéosurveillance repose sur à la parfaite adéquation entre un besoin clairement identifié et la solution installée au sein de l'officine. L'expression préalable de vos besoins est donc une étape primordiale : quel est l'objectif de la vidéosurveillance : dissuasif ou préventif ? Voulez-vous être alerté, ou non ?... Les réponses à ces questions détermineront les conditions de mise en place de la solution : nombre et type de caméras, emplacement, enregistrement des flux vidéo, durée d'enregistrement, surveillance de jour comme de nuit, présence d'un détecteur de mouvements, déclenchement automatique d'alarmes (par

## **Les composants techniques essentiels**

messagerie vocale, SMS ou e-mail).

#### **Le matériel informatique**

Un ordinateur faisant office de serveur vidéo (équipé d'un disque dur dont la taille est calculée en fonction des durées d'enregistrement souhaitées) et un switch (commutateur multiports) permettant la liaison de plusieurs caméras et du réseau de l'officine constituent les éléments de base d'un système de vidéosurveillance. A savoir : un logiciel de gestion d'officine permettant d'intégrer du flux vidéo offre la possibilité de visualiser des images directement à partir des postes comptoirs.

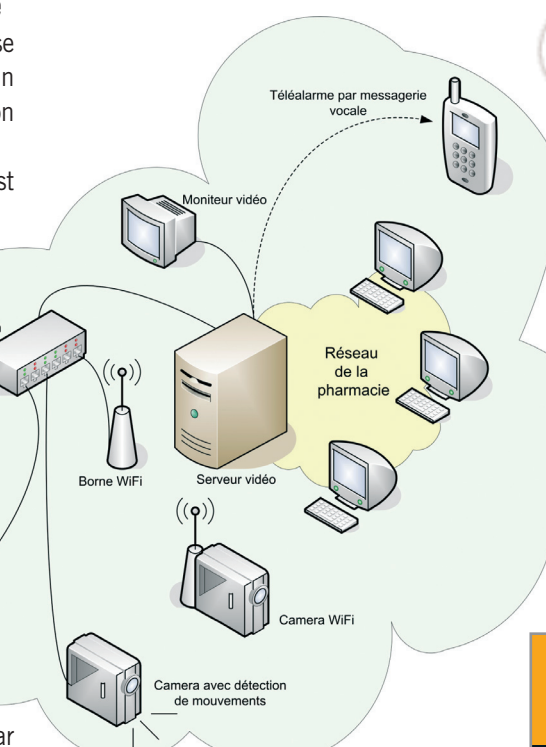

<sup>2</sup> Le réseau permettant d'échanger les flux vidéo peut être filaire ou sans fil en utilisant la technologie Wifi. Dans ce dernier cas, vous évitez un passage de câbles dans les endroits difficiles d'accès.

#### **L'équipement vidéo**

Il existe une multitude de caméras différentes dont les principales spécificités sont la qualité de l'optique, la détection de mouvement intégré, la possibilité de vision de nuit, la puissance du zoom, le balayage motorisé, l'intégration de la technologie Wifi.

 **Un logiciel de vidéo-surveillance** est indispensable à la gestion des caméras et Caduciel www.caduciel.com Tél.: 03 81 56 86 83

**Caduciel** 

des flux vidéo. Une fois paramétré, il permet la mise en marche automati-

**en partenariat avec**

**Pharmacien** 

que des caméras en fonction de l'heure, du jour, etc. Il gère également la diffusion des images sur un ou plusieurs postes informatiques du réseau de l'officine ou sur un simple moniteur vidéo.

Autonome en mode téléalarme, il vous avertit automatiquement en cas de détection d'intrusion, en composant directement – par le biais d'un modem RTC – un ou plusieurs numéros de téléphone préprogrammés (mobile, etc).

## **PRINCIPALES OBLIGATIONS LÉGALES**

q **La loi prévoit l'obligation d'obtenir une autorisation administrative préalable auprès des services de la Préfecture. L'autorisation est délivrée par le préfet, après avis d'une commission départementale présidée par un magistrat de l'Ordre judiciaire.** 

q **En cas d'enregistrement des flux vidéo, ces derniers doivent être détruits dans un délai d'un mois.** 

**C** Toute personne doit pouvoir, en s'adres**sant au responsable du système de vidéosurveillance, obtenir l'accès aux enregistrements qui le concernent.**

Pour plus d'informations, se renseigner auprès de la Préfecture.